**AutoCAD Crack Download**

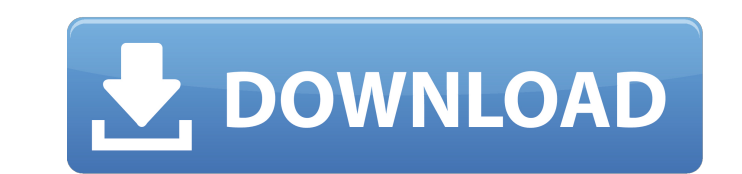

## **AutoCAD Crack+ Free License Key Free Download (2022)**

In this tutorial, I will show you how to use AutoCAD to create a 3D model of a simple desk lamp in the following steps: You will learn: How to draw 3D objects using the polygon modeling tools How to set the project workspa export 3D objects into DXF, DWG, DWF, or IGES format files How to export a 3D model into STL or OBJ format files How to optimize the 3D model How to export the optimized 3D model in DXF, DWG, DWF, or IGES format files How format file How to use 3D support tools to find a mirror and flip the model How to export the model with all the settings that you want How to export the 3D model as a.3dm file How to export the 3D model as a.3dm file How the difference between a 3D model and a 2D drawing? How can I draw objects in 3D in AutoCAD? How can I draw 3D objects? Drawing in 3D mode In AutoCAD, you can draw 3D models either in 2D and 3D mode or 2D and 3D view modes the screen. To draw in 3D mode, you must set the mode to 3D by clicking the gear icon at the top of the screen and then choosing 3D modeling from the mode selection drop-down menu. Figure 1: Choose 3D modeling from the men screen to set the mode to 3D. Figure 2: Click the 3D icon to set the mode to 3D. Figure 3: Click the 2D icon to return to 2D view mode. Drawing in 2D view mode

## **AutoCAD Crack+ Free Download**

2D annotation In AutoCAD 2006, 2D annotations (also called 2D extensions) were introduced. Some are specific to AutoCAD and not available in other programs such as AutoCAD LT or Inventor. 2D annotations are tools for addin drawings. To enable the 2D annotation capability, the user should first enable the 2D annotation layer in the Options dialog box under the Preferences tab, which is accessed by pressing the Alt key and the A button (which Autodesk Exchange apps can add 2D annotation tools to AutoCAD. They include: AutoCAD2D Annotations to add or edit 2D annotations. AutoCAD2D Annotations and edit text annotations AutoCAD2D Annotations and edit text annotati layers AutoCAD2D Annotations + Text + Layers + Annotations to add 2D annotations, edit text annotations, add layers, and edit existing 2D annotations. AutoCAD2D Annotations + Text + Layers + Annotations with Snap to add 2D AutoCAD2D Annotations + Text + Layers + Snap + Text to add 2D annotations, edit text annotations, add layers, and edit existing 2D annotations. AutoCAD2D Annotations + Text + Layers + Snap + Text + Layers to add 2D annotat AutoCAD2D Annotations + Text + Layers + Snap + Text + Layers + Annotations to add 2D annotations, edit text annotations, add layers, and edit existing 2D annotations. AutoCAD2D Annotations + Text + Layers + Snap + Text + L annotations, add layers, and edit existing 2D annotations. AutoCAD2D Annotations + Text + Layers + Snap + Text + Layers + Snap to add 2D annotations, add layers, and edit existing 2D annotations. AutoCAD2D Annotations + Te 2D af5dca3d97

## **AutoCAD Crack+ Keygen Free Download**

Enter the online service link and follow the instructions. When the software is installed, you should see the license. To activate, click the Autocad button on the program. A window will appear that prompts you to enter th the Activation key for the future use. Conclusion The Autocad Activation Key helps you to easily activate it without any issues. So, if you do not want to pay any money then this activator will help you to do it. So, this easily. It is the best way to activate Autocad online and save your money. You can use it for trial and activation of any product for free. So, if you want to activate Autocad product online. Excel 2013 Product Key Generat generate the serial key for any software product. It helps to generate the serial key for all most all types of software product. It helps you to generate the key for any software product. It helps you to generate the key generate the key for any software product with less effort. It generates the keys for all most all types of software product like office, video editing, design etc. The Excel 2013 Product Key Generate the serial key of the you want to unlock your Excel 2013 product then this application will help you to do that easily. It is the best tool to unlock the office application and activate your office product. It helps you to generate the serial k users. It helps you to unlock any software product and easily activate it. Excel 2013 Product Key Generator Features: Generate the product key for any software It helps to generate the product key for any software it helps software from the unauthorized users Excel 2013 Product Key Generator Excel 2013 Product Key Generator is a strong and useful application which helps you to generate

Simultaneously auto-generate drawings based on some of your annotations, and quickly approve or reject them. This will save you time and let you focus on what really matters: making great drawings. New MLN 2D Studio: A new intuitive and fun! Smooth, task-based zoom with less stress: Click once to zoom, hold to pan, double click to zoom to full view. Easily drag views on the page to rearrange them. Double-tap on the View bar to zoom out or in and glyphs that express your design intent: No more blurry or ugly designs. Artboards can be colored, shaded, decorated, and highlighted with styles. Styles become glyphs in Toolbars and 3D views. They also have a full set custom styles and glyphs for your designs. Type a simple text string and instantly apply it as a style. Or drag an existing style from any drawing into the drawing window. The new Design Center gives you unprecedented acce 3D Design Center: Transform: A full suite of advanced 3D modeling tools that support both modeling and engineering. Add Boolean-style volume and 3D shapes to your models. Create cross-sections and auto-reconcile gaps. Mani Redesigned geometry and drawing tools in the autoCAD find/fix tools make finding geometry faster, and make fixing mistakes less error-prone. New 2D Editing Tools: New tools for editing both 2D and 3D elements. Symmetry: Yo many new features, such as the ability to create custom groups of drawings, apply symmetry to collections of objects, and specify the mirroring rule. OpenGI: There is an integrated OpenGL renderer in the 2D and 3D Design C graphics cards. CADIA: New 3

## **What's New In?**

# **System Requirements For AutoCAD:**

1. NVIDIA GeForce GTX 660 or faster. 2. Intel i7-3610QM processor or equivalent. 3. 8GB of RAM. 4. 32GB of available storage space. 5. DirectX 11 graphics card. 6. HD audio or equivalent. Features: DirectX 11 OpenGL 4.3 5 Advanced AI Advanced Character Physics Please refer to the

#### Related links:

<http://www.wellbeingactivity.com/2022/08/10/autocad-crack-download-updated-2022-3/> <https://www.paylessdvds.com/autocad-crack-with-license-key-free-download-april-2022/> <https://new2rtp.com/wp-content/uploads/2022/08/AutoCAD-5.pdf> [https://www.rellennium.com/wp-content/uploads/2022/08/AutoCAD\\_\\_Crack\\_\\_\\_With\\_License\\_Code\\_Download\\_PCWindows\\_Updated.pdf](https://www.rellennium.com/wp-content/uploads/2022/08/AutoCAD__Crack___With_License_Code_Download_PCWindows_Updated.pdf) <https://jonathangraystock.com/2022/08/10/autocad-crack-download-5/> <https://divyendurai.com/autocad-20-0-crack-activation-free-2022/> <https://jacksonmoe.com/wp-content/uploads/2022/08/AutoCAD-26.pdf> <https://simonerescio.it/wp-content/uploads/2022/08/wylemand.pdf> [https://botdirectory.net/wp-content/uploads/2022/08/AutoCAD\\_\\_Crack\\_\\_\\_Download.pdf](https://botdirectory.net/wp-content/uploads/2022/08/AutoCAD__Crack___Download.pdf) <http://www.cpakamal.com/wp-content/uploads/2022/08/AutoCAD-19.pdf> <https://www.alltagsunterstuetzung.at/advert/autocad-crack-activation-code-with-keygen-pc-windows-march-2022-2/> <https://tcv-jh.cz/advert/autocad-crack-latest-3/> <https://endlessflyt.com/autocad-crack-36/> <https://www.ocacp.com/wp-content/uploads/2022/08/tagghen.pdf> <http://carlamormon.com/?p=18686>